# *Unità analogiche nei PLC*

I moduli analogici dei PLC, o semplicemente gli ingressi e le uscite analogiche presenti nel modulo CPU, permettono di osservare i segnali provenienti da sensori analogici (temperature, potenziometri, misuratori di flusso, velocità di rotazione, ecc.) e di fornire una uscita, in tensione o in corrente, per il controllo lineare di un attuatore (inverter, valvola proporzionale, ecc.).

## **Ingressi analogici**

Un ingresso analogico dispone di un convertitore analogico-digitale le cui caratteristiche principali sono:

- **•** l'**ampiezza massima** ammessa per il segnale analogico (*range* di ingresso), solitamente 0÷5 V, 0÷10 V, –10÷10 V;
- **•** il **tempo di conversione**, legato alla tecnica di conversione (a successive approssimazioni o sigma-delta);
- **•** il **numero di bit** con cui è restituito il risultato della conversione, indice dell'accuratezza della conversione stessa.

La codifica è in binario naturale per gli ingressi unipolari e in complemento a due per gli ingressi bipolari. Il risultato della conversione è rilevabile all'interno di una word (16 bit), solitamente allineato a sinistra, cioè riempito di zeri nei bit di destra mancanti e con salvaguardia del bit di segno.

#### **ESEMPIO**

Applicando 8,4 V in ingresso ad un convertitore A/D unipolare da 12 bit con fondo scala 10 V, il risultato della conversione varrebbe:

$$
N = \frac{2^{12}}{10 \text{ V}} \cdot 8,4 \text{ V} = 3441
$$

espresso in binario su 12 bit.

Se il PLC fornisce tale informazione giustificata a sinistra, all'interno di una word da 16 bit che salvaguarda comunque il bit di segno, presenta uno zero nel primo bit di segno e tre zeri ulteriori di riempimento a destra. Il valore letto a 16 bit vale  $3341 \cdot 8 = 27.528$ .

In **tab. 1** sono riportati alcuni dati tecnici degli ingressi analogici della CPU 1212C (PLC Siemens S7-1200).

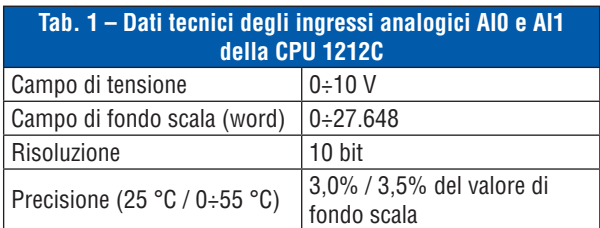

La CPU 1212C è provvista di due ingressi analogici con intervalli nominali da 0 a 10 V (oppure 0÷20 mA) e con risoluzione 10 bit, (**fig. 1**).

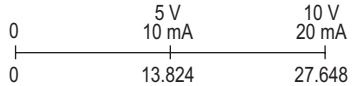

**Fig. 1.** *Ingressi analogici della CPU 1212C.*

Il valore digitale corrispondente ad un ingresso analogico di 10 V sul morsetto AI0 è reperibile nella word d'ingresso IW64 (**fig. 2**), in formato binario con offset 160 e cinque zeri a destra:

$$
(1024-160)\cdot 32=27.648
$$

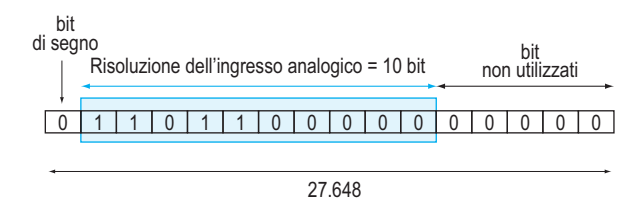

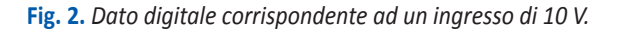

Il dato digitale deve però essere "normalizzato" per poter essere utilizzato nelle elaborazioni successive, considerando che 1 LSB significativo vale:

$$
1 \text{ LSB} = 10 \text{ V} / 864 = 0,011574 \text{ V}
$$

# **Uscite analogiche**

I moduli analogici di uscita, o semplicemente le uscite analogiche, contengono un convertitore digitaleanalogico capace di trasformare il valore digitale fornito dal PLC in una tensione o in una corrente analogica di valore proporzionale. I parametri più importanti sono il campo di tensione o di corrente in uscita e la risoluzione espressa in bit.

L'unità analogica SB 1232 (signal board) della CPU 1212C (PLC Siemens S7-1200) lavora con 12 bit sull'uscita in tensione (**tab. 2**).

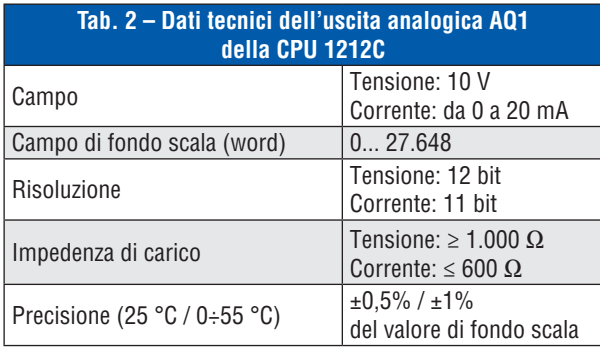

Il segnale analogico 10V viene generato sull'uscita AQ1 quando nella word di uscita QW80 è stato memorizzato il dato digitale corrispondente al numero 27.648 (**fig. 3**).

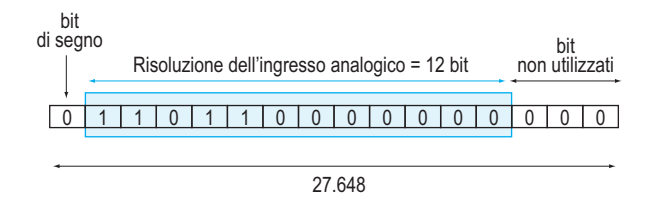

**Fig. 3.** *Dato digitale corrispondente ad una uscita di 10 V.*

Prendendo in considerazione i soli 12 bit della risoluzione, per una tensione di uscita pari a 10V, il dato digitale corrispondente vale:

> $27.648 / 8 = 3456$  $1$  LSB = 10 V / 3456 = 2,894 mV

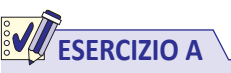

Un PLC dispone di un convertitore A/D unipolare da 12 bit con fondo scala 10 V e fornisce il risultato della conversione in una word da 16 bit, giustificato a sinistra dopo il bit di segno (sempre nullo). Determina il valore letto, supponendo che in ingresso sia presente una tensione di 4 V.

#### **soluzione**

Il valore da 12 bit fornito dal convertitore vale:

$$
4.096 \cdot \frac{4 \text{ V}}{10 \text{ V}} = 1.638
$$

Il valore viene fornito giustificato a sinistra, pertanto shiftato di tre posizioni, perché il bit di peso maggiore è riservato al segno, e il valore letto è:

$$
1.638\cdot8=13.104
$$

## **ESERCIZIO 1**

Un PLC dispone di un convertitore A/D unipolare da 12 bit con fondo scala 5 V e fornisce il risultato della conversione in una word da 16 bit, giustificato a sinistra dopo il bit di segno (sempre nullo). Determinare il valore letto supponendo che in ingresso sia presente una tensione di 3 V.

#### [Ris.: 19.664]

# **ESERCIZIO B**

Determina il valore rilevato nella word relativa all'ingresso analogico della CPU 1212C, applicando una tensione di 8,4 V.

#### **soluzione**

Nella CPU 1212C il convertitore ADC è unipolare, con fondo scala 10 V, e il valore del bit meno significativo vale:

$$
1 \text{ LSB} = 10 \text{ V} / 864 = 0,011574 \text{ V}
$$

Applicando 8,4 V il risultato della conversione varrebbe:

$$
N = \frac{864}{10 V} \cdot 8,4 V = 726
$$

espresso in binario all'interno di 10 bit.

Il PLC fornisce tale informazione giustificata a sinistra, all'interno di una word da 16 bit che salvaguarda comunque il bit di segno. Presenta quindi uno zero nel primo bit di segno e cinque zeri ulteriori di riempimento a destra. Il valore letto a 16 bit vale:  $726 \cdot 32 = 23.232$ .

# **ESERCIZIO 2**

Determinare il valore rilevato nella word relativa all'ingresso analogico della CPU 1212C applicando una tensione di 5 V.

# **ESERCIZIO C**

Determina il valore da scrivere nella word relativa all'uscita analogica della CPU 1212C in modo da ottenere una tensione di 8,4 V.

**soluzione**

Nel DAC a 12 bit di uscita della CPU 1212C:

 $1$  LSB = 10 V / 3.456 = 2,894 mV

Per ottenere 8,4 V servirebbe:

$$
N = \frac{3.456}{10 V} \cdot 8,4 V = 2.903
$$

Poiché il PLC fornisce tale informazione giustificata a sinistra, all'interno di una word da 16 bit che salvaguarda comunque il bit di segno, va considerato uno zero nel primo bit di segno e tre zeri ulteriori di riempimento a destra. Il valore a 16 bit da assegnare è perciò:

$$
2.903 \cdot 8 = 23.224
$$

#### **ESERCIZIO 3**

Determina il valore da scrivere nella word relativa all'uscita analogica della CPU 1212C in modo da ottenere una tensione di 5 V.

[Ris.: 13.824]

*Pag. 3*